# Informatics 1B, 2008 School of Informatics, University of Edinburgh

# **Data and Analysis**

Note 3
Relational Algebra

Alex Simpson

## Part I — Structured Data

#### Data Representation:

**Note 1** The entity-relationship (ER) data model

**Note 2** The relational model

#### Data Manipulation:

Note 3 Relational algebra

**Note 4** Tuple relational calculus

**Note 5** The SQL query language

# Querying

Once data is organised in a relational schema, the natural next step is to *manipulate* data. For our purposes, this means querying.

*Querying* is the process of identifying the parts of stored data that have properties of interest

We consider three approaches.

- Relational algebra (this note): a *procedural* way of expressing queries over relationally represented data
- Tuple-relational calculus (note 4): a *declarative* way of expressing queries, tightly coupled to first order predicate logic
- SQL (note 5): a widely implemented query language influenced by relational algebra and relational calculus

## **Operators**

The key concept in relational algebra is an *operator* 

Operators accept a single relation or a pair of relations as input

Operators produce a single relation as output

Operators can be *composed* by using one operator's output as input to another operator (composition of functions)

There are five basic operators: *selection*, *projection*, *union*, *cross-product*, and *difference* 

Other operators can be defined as composites of these five, but are so frequently used that they are often treated as fundamental

# Selection and projection: $\sigma$ and $\pi$

Recall that relational data is stored in *tables* 

*Selection* and *projection* allow one to isolate any "rectangular subset" of a single table

- Selection identifies *rows* of interest
- Projection identifies *columns* of interest

If both are used on a single table, we extract a *rectangular subset* of the table

# Selection: example

| mn       | name  | age | email      |
|----------|-------|-----|------------|
| s0456782 | John  | 18  | john@inf   |
| s0412375 | Mary  | 18  | mary@inf   |
| s0378435 |       | 20  | helen@phys |
| s0189034 | Peter | 22  | peter@math |

Students

| mn       | name  | age | email      |
|----------|-------|-----|------------|
| s0378435 | Helen | 20  | helen@phys |
| s0189034 | Peter | 22  | peter@math |

$$\sigma_{age>18}$$
(Students)

| π<br>naı | me, age | (Stude | nts) |
|----------|---------|--------|------|

Combination

## Selection: general form

General form:  $\sigma_{\text{predicate}}$  (Relation instance)

A *predicate* is a condition that is applied on each row of the table

- It should evaluate to either true or false
- If it evaluates to true, the row is propagated to the output, if it evaluates to false the row is dropped
- The output table may thus have lower cardinality than the input

Predicates are written in the Boolean form

$$term_1$$
 bop  $term_2$  bop ... bop  $term_m$ 

- Where bop  $\in \{ \lor, \land \}$
- term<sub>i</sub>'s are of the form attribute rop constant or attribute<sub>1</sub> rop attribute<sub>2</sub> (where rop  $\in \{>, <, =, \neq, \geq, \leq\}$ )

# Projection: example

| mn       | name  | age | email      |
|----------|-------|-----|------------|
| s0456782 | John  | 18  | john@inf   |
| s0412375 | Mary  | 18  | mary@inf   |
| s0378435 | Helen | 20  | helen@phys |
| s0189034 | Peter | 22  | peter@math |

Students

| mn       | name  | age | email      |
|----------|-------|-----|------------|
| s0378435 | Helen | 20  | helen@phys |
| s0189034 | Peter | 22  | peter@math |

$$\sigma_{age>18}$$
(Students)

|                                   | name  | age |  |  |
|-----------------------------------|-------|-----|--|--|
|                                   | John  | 18  |  |  |
|                                   | Mary  | 18  |  |  |
|                                   | Helen | 20  |  |  |
|                                   | Peter | 22  |  |  |
| π <sub>name, age</sub> (Students) |       |     |  |  |

Combination

Projection: general form

General form:  $\pi_{\text{column list}}$  (Relation instance)

All rows of the input are propagated in the output

Only columns appearing in the *column list* appear in the output

Thus the *arity* of the output table may be lower than that of the input table

The resulting relation has a different schema!

## Selection and projection: example

| mn       | name  | age | email      |
|----------|-------|-----|------------|
| s0456782 | John  | 18  | john@inf   |
| s0412375 | Mary  | 18  | mary@inf   |
| s0378435 |       | 20  | helen@phys |
| s0189034 | Peter | 22  | peter@math |

**Students** 

| mn         | name  | age               | email      |
|------------|-------|-------------------|------------|
| s0378435   | Helen | 20                | helen@phys |
| s0189034   | Peter | ter 22 peter@matl |            |
| (Students) |       |                   |            |

$$\sigma_{age>18}$$
(Students)

| name    | age    |      |
|---------|--------|------|
| John    | 18     | Ì    |
| Mary    | 18     |      |
| Helen   | 20     |      |
| Peter   | 22     |      |
| me, age | (Stude | nts) |

| name  | age |
|-------|-----|
| Helen | 20  |
| Peter | 22  |

Combination

## Note the *algebraic equivalence* between:

- $\sigma_{\text{age}>18}(\pi_{\text{name,age}}(\text{Students}))$
- $\pi_{\text{name,age}}(\sigma_{\text{age}>18}(\text{Students}))$

## Set operations

There are three basic set operations in relational algebra:

- union
- difference
- cross-product

A fourth, *intersection*, can be expressed in terms of the others

All these set operations are binary.

Essentially, they are the well-known set operations from set theory, but extended to deal with tuples

#### Union

Let R and S be two relations. For union, set difference and intersection R and S are required to have compatible schemata:

• Two schemata are said to be *compatible* if they have the same number of fields and corresponding fields in a left-to-right order have the same domains. N.B., the names of the fields are not used

The  $union\ R\cup S$  of R and S is a new relation with the same schema as R. It contains exactly the tuples that appear in at least one of the relations R and S

N.B. For naming purposes it is assumed that the output relation inherits the field names from the relation appearing first in the specification ( $\mathbf{R}$  in the previous case)

email

john@inf

mary@inf

# Union example

| mn       | name  | age | email      |
|----------|-------|-----|------------|
| s0456782 | John  | 18  | john@inf   |
| s0412375 | Mary  | 18  | mary@inf   |
| s0378435 | Helen | 20  | helen@phys |
| s0189034 | Peter | 22  | peter@math |

*S*<sub>1</sub>

| mn       | name    | age | email      |
|----------|---------|-----|------------|
| s0489967 | Basil   | 19  | basil@inf  |
| s0412375 | Mary    | 18  | mary@inf   |
| s9989232 | Ophelia | 24  | oph@bio    |
| s0189034 | Peter   | 22  | peter@math |
| s0289125 | Michael | 21  | mike@geo   |

|                |         |    | ~          |  |  |  |  |
|----------------|---------|----|------------|--|--|--|--|
| 0378435        | Helen   | 20 | helen@phys |  |  |  |  |
| 0189034        | Peter   | 22 | peter@math |  |  |  |  |
| 0489967        | Basil   | 19 | basil@inf  |  |  |  |  |
|                | Ophelia | 24 | oph@bio    |  |  |  |  |
| 0289125        | Michael | 21 | mike@geo   |  |  |  |  |
| $S_1 \cup S_2$ |         |    |            |  |  |  |  |

name

John

Mary

mn

s0456782

s0412375

age

18

18

 $S_2$ 

#### Set difference and intersection

The set difference R - S and intersection  $R \cap S$  are also new relations with the same schema as R and S.

 $oldsymbol{R}-oldsymbol{S}$  contains exactly those tuples that appear in  $oldsymbol{R}$  but which do not appear in  $oldsymbol{S}$ 

 $R\cap S$  contains exactly those tuples that appear in both R and S

For both operations, the same naming conventions apply as for union

Note that intersection can be defined from set difference by

$$R \cap S = R - (R - S)$$

# Set difference example

| mn       | name  | age | email      |
|----------|-------|-----|------------|
| s0456782 | John  | 18  | john@inf   |
| s0412375 | Mary  | 18  | mary@inf   |
| s0378435 | Helen | 20  | helen@phys |
| s0189034 | Peter | 22  | peter@math |

*S*<sub>1</sub>

| mn       | name    | age | email      |
|----------|---------|-----|------------|
| s0489967 | Basil   | 19  | basil@inf  |
| s0412375 | Mary    | 18  | mary@inf   |
| s9989232 | Ophelia | 24  | oph@bio    |
| s0189034 | Peter   | 22  | peter@math |
| s0289125 | Michael | 21  | mike@geo   |

*S*<sub>2</sub>

| mn       | name  | age | email      |
|----------|-------|-----|------------|
| s0456782 | John  | 18  | john@inf   |
| s0378435 | Helen | 20  | helen@phys |

# Intersection example

| mn       | name  | age | email      |
|----------|-------|-----|------------|
| s0456782 | John  | 18  | john@inf   |
| s0412375 | Mary  | 18  | mary@inf   |
| s0378435 | Helen | 20  | helen@phys |
| s0189034 | Peter | 22  | peter@math |

*S*<sub>1</sub>

| mn       | name    | age | email      |
|----------|---------|-----|------------|
| s0489967 | Basil   | 19  | basil@inf  |
| s0412375 | Mary    | 18  | mary@inf   |
| s9989232 | Ophelia | 24  | oph@bio    |
| s0189034 | Peter   | 22  | peter@math |
| s0289125 | Michael | 21  | mike@geo   |

*S*<sub>2</sub>

| mn       | name  | age | email      |
|----------|-------|-----|------------|
| s0412375 | Mary  | 18  | mary@inf   |
| s0189034 | Peter | 22  | peter@math |

$$S_1 \cap S_2$$

## Cross product

The *cross-product* (also known as the *Cartesian product*)  $R \times S$  of two relations R and S is a new relation where

- The schema of the relation is obtained by first listing all the fields of R (in order) followed by all the fields of S (in order).
- The resulting relation contains one tuple  $\langle r, s \rangle$  for each pair of tuples  $r \in R$  and  $s \in S$ . (Here  $\langle r, s \rangle$  denotes the tuple obtained by appending r and s together, with r first and s second.)

Note that if there is a field name common to R and S then two separate columns with this name appear in the cross-product schema.

N.B. The two relations need not have the same schema to begin with.

# Cross-product example

| mn       | name  | age | email      |
|----------|-------|-----|------------|
| s0456782 | John  | 18  | john@inf   |
| s0412375 | Mary  | 18  | mary@inf   |
| s0378435 | Helen | 20  | helen@phys |
| s0189034 | Peter | 22  | peter@math |

| code  | пате          | year |
|-------|---------------|------|
| inf1  | Informatics 1 | 1    |
| math1 | Mathematics 1 | 1    |
|       | R             |      |

 $S_1$ 

| mn       | name  | age | email      | code  | пате          | year |
|----------|-------|-----|------------|-------|---------------|------|
| s0456782 | John  | 18  | john@inf   | inf1  | Informatics 1 | 1    |
| s0456782 | John  | 18  | john@inf   | math1 | Mathematics 1 | 1    |
| s0412375 | Mary  | 18  | mary@inf   | inf1  | Informatics 1 | 1    |
| s0412375 | Mary  | 18  | mary@inf   | math1 | Mathematics 1 | 1    |
| s0378435 | Helen | 20  | helen@phys | inf1  | Informatics 1 | 1    |
| s0378435 | Helen | 20  | helen@phys | math1 | Mathematics 1 | 1    |
| s0189034 | Peter | 22  | peter@math | inf1  | Informatics 1 | 1    |
| s0189034 | Peter | 22  | peter@math | math1 | Mathematics 1 | 1    |

$$S_1 \times R$$

## Renaming

The renaming operator changes the names of tables and columns.

This can be used to avoid *naming conflicts* when the application of an operator results in a schema with duplicate column names

#### General form

 $\rho_{\text{New-relation-name(renaming-list)}}(\text{Original-relation-name})$ 

#### **Semantics:**

- The relation is assigned the new relation name
- The renaming list consists of terms of the form oldname → newname which rename a field named oldname to newname
- $\bullet$  For  $\rho$  to be well-defined there should be no naming conflicts in the output

## Renaming example

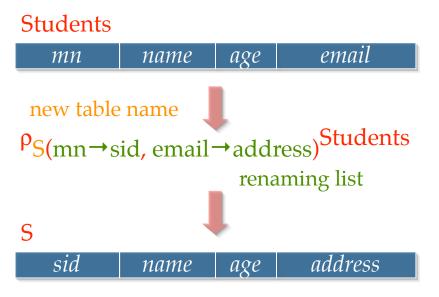

#### N.B.

- The types of the columns do not change
- Either the renaming list, or the new table name may be empty

#### Join

The relational join  $R \bowtie_p S$  is the most frequently used relational operator.

It is a *derived operator*, it can be defined in terms of cross-product and selection.

The format for a join is  $R \bowtie_p S$  where R and S are relations and the *join* predicate p is a predicate (as defined on slide 3.7) that applies to the schema of  $R \times S$ .

For example, p may have the form  $\operatorname{col_1rop} \operatorname{col_2}$  where  $\operatorname{col_1}$ ,  $\operatorname{col_2}$  are columns of R, S and  $\operatorname{rop} \in \{>, <, =, \neq, \geq, \leq\}$ 

Formally, the relational join is *defined* by:

$$R\bowtie_p S = \sigma_p(R\times S)$$

# Join example

| mn       | name  | age | email      |
|----------|-------|-----|------------|
| s0456782 | John  | 18  | john@inf   |
| s0412375 | Mary  | 18  | mary@inf   |
| s0378435 | Helen | 20  | helen@phys |
| s0189034 | Peter | 22  | peter@math |

| mn       | code  | mark |  |
|----------|-------|------|--|
| s0412375 | inf1  | 80   |  |
| s0378435 | math1 | 70   |  |

Students

Takes

| mn       | name  | age | email      | mn       | code  | mark |
|----------|-------|-----|------------|----------|-------|------|
|          |       |     |            |          |       |      |
|          |       |     |            |          |       |      |
| s0412375 | Mary  | 18  | mary@inf   | s0412375 | inf1  | 80   |
| s0412375 | Mary  | 18  | mary@inf   | s0378435 | math1 | 70   |
|          |       |     |            |          |       |      |
| s0378435 | Helen | 20  | helen@phys | s0378435 | math1 | 70   |
| s0189034 | Peter | 22  | peter@math | s0412375 | inf1  | 80   |
|          |       |     |            |          |       |      |

 $Students \bowtie_{Students.mn} = Takes.mn$  Takes

## Equijoin

An *equijoin* is a commonly occurring join operation in which the predicate is a conjunction of equalities of the form R.name<sub>1</sub> = S.name<sub>2</sub>. (A *conjunction* is a list of conditions connected by  $\wedge$ .)

The schema of the equijoin consists of the fields of R, followed by just those fields of S that are not mentioned in the join equalities. The equijoin is computed by *projecting* the join onto the fields that remain (all those of R, and those from S that have not been removed). Put more simply: remove from the join those columns labelled with S-fields that appear in the equalities.

Note that the example on the previous slide,

Students  $\bowtie_{\text{Students.mn}} = \text{Takes.mn}$  Takes, is naturally treated as an equijoin. The resulting relation is then as before, but with the second column labelled mn removed.

## Natural join

The *natural join* is a special equijoin in which the equalities are between *all* fields that have the same name in R and S.

We simply write  $R \bowtie S$  for such an equijoin.

Note that the equijoin version of the example on slide 3.22 is in fact the natural join Students ⋈ Takes. (The common field name is mn.)

This is a very natural way of joining two relations, hence the name. It frequently occurs when joining two tables in which one has a foreign key constraint referencing the other.